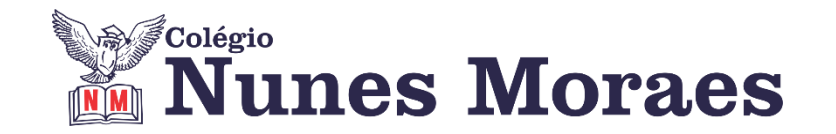

# **DIA 05 DE MARÇO DE 2021 - 9º ANO - TURMA A**

#### **►1ª AULA:** 13h -13:55' **- INT. TEXTUAL** – PROFESSORA TATYELLEN PAIVA CAPÍTULO 4 – DOCUMENTOS NORMATIVOS

PASSO 1: Acesse a aula online – link enviado pela professora

\*Caso não consiga acessar a aula online, fale com a coordenação

PASSO 2: Resolva os exercícios. – pág. 93 (questões 4 a 6)

Identifique a atividade com a disciplina e o seu nome. Registre em foto e envie para LUIS COORDENADOR.

PASSO 3: Atente-se à correção da atividade. – pág. 93 (questões 4 a 6)

\*Caso não consiga acessar à aula, aguarde a correção que será enviada pela professora no grupo.

PASSO 4: Continuação das atividades sobre o paradidático "O médico e o monstro".

### **►2ª AULA:** 13:55'-14:50' – **QUÍMICA –** PROFESSOR FRANCISCO PONTES CAPÍTULO 3: PROCESSOS DE SEPARAÇÃO (PARTE 3)

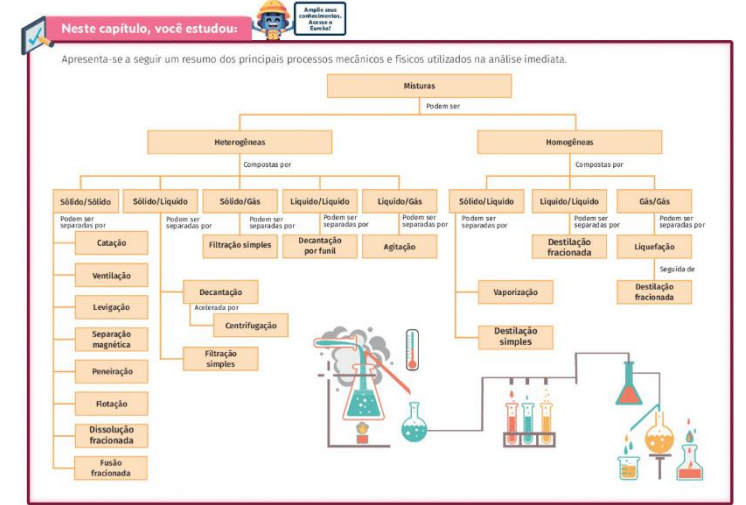

ETAPA 1 – ACESSO via Google Meet

\*Caso não consiga acessar a aula online, fale com a coordenação. Assista à videoaula no link abaixo.

### **<http://bit.ly/c3quimica>**

 $\checkmark$  Páginas de conteúdos (caso não acesse o GoogleMeet): 57 a 65;

ETAPA 2 – Tarefa de classe:

q1) – AGORA É COM VOCÊ!. p. 65.

 $q1$ ,  $q2$ ,  $q3$ ) e  $q4$ ) – TESTANDA SEUS CONHECIMENTOS. p. 66.

Identifique a atividade com a disciplina e o seu nome. Registre em foto e envie para LUIS COORDENADOR.

**►3ª AULA:** 14:50'-15:45' **– ARTE** – PROFESSORA TATYELLEN PAIVA CAPÍTULO 3 – IMAGEM E IDENTIDADE

PASSO 1: Acesse a plataforma Google Meet.

Caso não consiga acessar à aula, fale com a coordenação. Assista à videoaula <https://www.youtube.com/watch?v=smAWBMDNn7Y&feature=youtu.be>

PASSO 2: Realize a atividade. – pág. 40 e 41

Identifique a atividade com a disciplina e o seu nome. Registre em foto e envie para LUIS COORDENADOR.

## **►INTERVALO:** 15:45'-16:10'

**►4ª AULA:** 16:10'-17:05'**-** -**HISTÓRIA** –PROFESSOR RÔMULO VIEIRA CAPÍTULO 4 – A SOCIEDADE DA BORRACHA

\* Relação entre a exportação da borracha e o desenvolvimento da Região Norte

Passo 1 – Assistir à aula pelo google meet - link enviado pelo professor

\*Caso não consiga acessar a aula online, fale com a coordenação. Assista à videoaula no link abaixo.

<https://youtu.be/9v3Y4RDghOg>

Passo 2- Tarefa de classe: Explore seus conhecimentos-Questão 1 e 2 – pág. 63

Identifique a atividade com a disciplina e o seu nome. Registre em foto e envie para LUIS COORDENADOR.